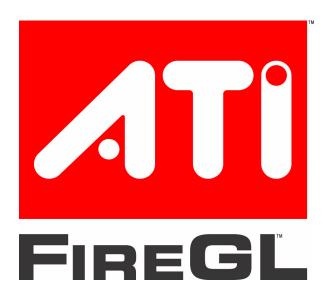

# **ATI Technologies Inc.™**

# **ATI FireGL™ Unified Driver version 8.223 Release Note**

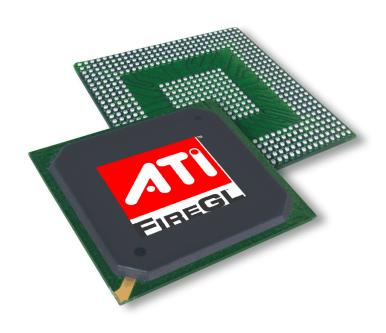

Software Release: 8.223

Document Release: 747-8223060405 ENU

April 5, 2006

# Copyright © 2006, ATI Technologies Inc. All rights reserved.

ATI Technologies is a trademark of ATI Technologies Inc. All ATI Technologies brands and names used herein are or may be trademarks of ATI Technologies Inc. This document is protected under international copyright laws. No part of this document may be reproduced without the prior written consent of ATI Technologies Inc.

Features and specifications are subject to change without notice.

The manufacturer (MFR) reserves the right to make changes to this document and the products which it describes without notice. The MFR shall not be liable for technical or editorial errors or omissions made herein; nor for incidental or consequential damages resulting from the furnishing, performance, or use of this material.

Microsoft, Windows, Windows NT, Direct3D, DirectDraw, and DirectX are registered trademarks of the Microsoft Corporation.

OpenGL is a registered trademark of Silicon Graphics Inc.

All other brands and names used herein are or may be trademarks of their respective owners.

# Preface

This release note provides information on what is new or what has changed, along with other pertinent information about the current release of the ATI FireGL<sup>TM</sup> Unified Driver version 8.223 provided by ATI Technologies Inc.

# Who should read this release note?

This release note is intended for Original Equipment Manufacturers (OEM), Add In Board (AIB) customers, and Original Design Manufacturers (ODM).

# What do I need to know to use this release note?

This release note assumes that the readers of the ATI FireGL<sup>TM</sup> Unified Driver Release Note are familiar with:

- ATI Display Adapters
- ATI Display Drivers
- The Microsoft Operating System
- The Microsoft Display Properties

# How is this release note organized?

The ATI FireGL<sup>TM</sup> Unified Driver Release Note is organized as follows:

Chapter 1, *Overview*, provides a description of features found in this release of the ATI FireGL<sup>TM</sup> Unified Driver.

Chapter 2, *Change Log summary for all supported operating systems*, provides a summary of the issues that have been resolved in this release of ATI FireGL<sup>TM</sup> Unified Driver.

Chapter 3, *Open Issues*, provides information on open issues associated with this release of the ATI FireGL<sup>TM</sup> Unified Driver.

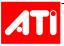

Appendix A, *Glossary of Terms*, provides the definition of technical acronyms which maybe found throughout this release note.

# What conventions are used in this release note?

This release note uses typographical conventions to highlight special terms and phrases. The following typographical conventions are used in this document.

**Bold** 

Component names, key names, button names

**Italic** 

Chapter names, table names, variable names

**Blue Italic** 

This convention is used for cross-references in the book and URL links. To return from the referenced page, right-click and select *Go back*, or use the **Back** button from the Acrobat Exchange toolbar.

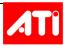

# **Contents**

| Preface                                                                   | iii |
|---------------------------------------------------------------------------|-----|
| Who should read this release note?                                        |     |
| What do I need to know to use this release note?                          |     |
| How is this release note organized?                                       |     |
| What conventions are used in this release note?                           |     |
| Tables                                                                    | vii |
| Chapter 1 Overview                                                        | 1   |
| 1.1 API and Operating System Support                                      |     |
| 1.2 ATI FireGL <sup>TM</sup> Product Family Support                       |     |
| 1.3 ATI FireGL <sup>TM</sup> Unified Driver Features                      |     |
| 1.3.1 Large Desktop Support for Dual Output FireGL <sup>TM</sup> Products |     |
| 1.3.2 WHQL Certified Drivers for Windows XP Professional x64 Edition      |     |
| 1.3.3 OpenGL Version 2.0 Support                                          |     |
| 1.3.4 Wide Aspect Display Option                                          |     |
| 1.3.5 Widescreen and Full-screen Mode Switching Option                    |     |
| 1.3.6 Cache Handler Interface Update                                      |     |
| 1.3.7 1400x1050 Display Resolution Support                                |     |
| 1.3.8 Automatic Display Configuration Enhancement                         |     |
| 1.3.9 Rotation Support for ATI FireGL <sup>TM</sup> Products              |     |
| 1.3.10 Quad Buffer Stereo Support for ATI FireGL™ Products                |     |
| 1.3.11 WMV8 and WMV9 Acceleration                                         |     |
| 1.3.12 Component Detection Service                                        |     |
| 1.3.13 User Defined LCD refresh rate                                      |     |
| 1.3.14 Setup option for Setting the initial Resolution and Refresh rate   |     |
| Chapter 2 Change Log summary for Supported Operating Systems              | 9   |
| 2.1 Summary of Resolved Issues                                            | 0   |

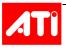

## Contents

|            | Open Issues       |    |
|------------|-------------------|----|
| Appendix A | Glossary of Terms | 15 |
| Index      |                   | 25 |

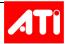

# **Tables**

| Table 1: | ATI FireGL™ Product Family Support                                         | 2 |
|----------|----------------------------------------------------------------------------|---|
| Table 2: | Summary of the Display modes and Panning modes available                   | 4 |
| Table 3: | Change Log Summary for the ATI FireGL™ Unified Driver Version 8.223        | 9 |
| Table 4: | Open Issues Associated with the ATI FireGL™ Unified Driver Version 8.223 1 | 3 |

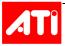

This page is intentionally left blank.

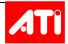

# Chapter 1 Overview

This chapter provides an overview of the FireGL<sup>TM</sup> Unified Driver version 8.223 provided by ATI Technologies Inc.

# 1.1 API and Operating System Support

OpenGL® 2.0 + extensions OpenGL Shading Language

Microsoft® DirectX® 9.0 DX9 HLSL

Windows® XP (through SP2) Windows XP Professional x64 Edition

Linux® 32/Linux 64 Windows 2000

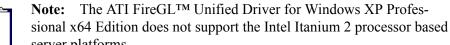

server platforms.

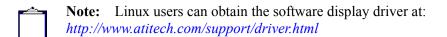

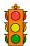

**Caution:** Pre-unified drivers (7.88 or older) should be un-installed before installing the ATI FireGL<sup>TM</sup> Unified Driver.

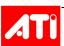

# **1.2 ATI FireGL™ Product Family Support**

The ATI FireGL<sup>TM</sup> Unified Driver version 8.223 is designed to support the following ATI FireGL<sup>TM</sup> product family:

**Table 1: ATI FireGL™ Product Family Support** 

| ATI FireGL™ V7350              | ATI FireGL™ V3400              | ATI FireGL™ X3-256                 |
|--------------------------------|--------------------------------|------------------------------------|
| ATI FireGL <sup>TM</sup> V7300 | ATI FireGL <sup>TM</sup> V3300 | ATI MOBILITY<br>FireGL™ V5200      |
| ATI FireGL <sup>TM</sup> V7200 | ATI FireGL™ V3250              | ATI Mobility™<br>FireGL™ V5000     |
| ATI FireGL <sup>TM</sup> V7100 | ATI FireGL™ V3200              | ATI Mobility™<br>FireGL™ V3200     |
| ATI FireGL <sup>TM</sup> V5200 | ATI FireGL™ V3100              | ATI Mobility™<br>FireGL™ V3100     |
| ATI FireGL <sup>TM</sup> V5100 | ATI FireGL™ T2                 | ATI Mobility™<br>FireGL™ GL T2/T2e |
| ATI FireGL <sup>TM</sup> V5000 |                                |                                    |

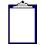

**Note:** ATI Mobility<sup>TM</sup> FireGL<sup>TM</sup> 9000 driver support is available from ati.com

# 1.3 ATI FireGL™ Unified Driver Features

The ATI FireGL<sup>TM</sup> family of workstation graphic accelerators deliver the performance, quality, and stability required for your most demanding projects. The ATI FireGL<sup>TM</sup> Unified Driver provides users with a stable, user-friendly, and flexible software experience.

Some of the supported ATI FireGL $^{TM}$  Unified Driver features include the following:

- Large Desktop Support for Dual Output FireGL<sup>TM</sup> Products
- WHQL Certified Drivers for Windows XP Professional x64 Edition
- OpenGL Version 2.0 Support
- Wide Aspect Display Option
- Widescreen and Full-screen Mode Switching Option
- Cache Handler Interface Update
- 1400x1050 Display Resolution Support
- Automatic Display Configuration Enhancement
- Rotation Support for ATI FireGL™ Products
- Quad Buffer Stereo Support for ATI FireGL™ Products

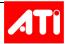

- WMV8 and WMV9 Acceleration
- Component Detection Service
- *User Defined LCD refresh rate*
- Setup option for Setting the initial Resolution and Refresh rate

# 1.3.1 Large Desktop Support for Dual Output FireGL™ Products

The ATI FireGL<sup>TM</sup> Unified Driver provides large desktop support for dual output FireGL<sup>TM</sup> products. This support allows for the operating system to see the display output as a single large display. This allows for the operating system's task bar to stretch across both of the connected display devices.

# 1.3.2 WHQL Certified Drivers for Windows XP Professional x64 Edition

The ATI FireGL<sup>TM</sup> Unified Driver provides WHQL certified drivers for Windows Professional x64 Edition support for AMD Opteron, and EM64T platforms. Full driver support is available on platforms using both the AMD (Opteron, Athlon64, K8) and Intel 64 bit enabled processors.

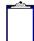

**Note:** The ATI FireGL<sup>™</sup> Unified Driver for Windows XP Professional x64 Edition does not support the Intel Itanium 2 processor based server platforms.

# 1.3.3 OpenGL Version 2.0 Support

The ATI FireGL<sup>TM</sup> Unified Driver provides OpenGL Version 2.0 support. New to this GL ARB approved specification are GLSL, non-power of two textures, separate stencil, multiple render targets, and point sprites.

# 1.3.4 Wide Aspect Display Option

The ATI FireGL<sup>TM</sup> Unified Driver provides an option in the Display page of the Control Panel to dynamically enable or disable Wide Aspect Display (WAD) mode support for Digital Flat Panel and CRT displays connected to a notebook with a wide-screen LCD panel.

# 1.3.5 Widescreen and Full-screen Mode Switching Option

The ATI FireGL<sup>TM</sup> Unified Driver provides a widescreen and full screen mode switching option. For notebooks that support widescreen, with each click of a pre-defined hotkey function (Ctrl+Alt+F11), the display will toggle between Center timing, Scale while maintaining widescreen aspect, Full-screen, and back to Center timing. If widescreen aspect is not supported, then the hotkey will toggle between Full-screen and Center timing. This feature is supported on the following ATI product running under the Windows XP, 2000, and XP Professional x64 Edition.

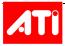

# 1.3.6 Cache Handler Interface Update

The latest version of the ATI FireGL<sup>TM</sup> Unified Driver provides for the Central Memory Manager (CMM) replacement for the NT2D Cache Handler (CH) interface. This will allow for the CMM to move the 2D drivers's off-screen resources to any ASIC accessible location and at any practical moment, as well as transparently to the 2D driver. This results in the 2D driver addressing all ASIC-accessible resources using only CMM surface handlers.

# 1.3.7 1400x1050 Display Resolution Support

The ATI FireGL<sup>TM</sup> Unified Driver has the capability to display a desktop resolution of 1400x1050. This feature allows a user to set a primary or secondary display device (which are connected to separate controllers) to the desktop resolution of 1400x1050. When a user configures their system with two display devices on the same controller and requests a display mode of 1400x1050, the desktop resolution would be 1280x1024 and the display devices would be able to pan within a desktop size of 1400x1050. The following table provides a summary of the display modes and panning mode available to display devices connected to the system.

Table 2: Summary of the Display modes and Panning modes available

| CRT Display<br>Controller | LCD Display<br>Controller | Display<br>Mode                         |
|---------------------------|---------------------------|-----------------------------------------|
| Primary                   | Primary                   | 1280x1024<br>panning at<br>1400x1050    |
| Primary                   | Secondary                 | 1400x1050 on<br>both display<br>devices |
| Secondary                 | Primary                   | 1400x1050 on<br>both display<br>devices |

# 1.3.8 Automatic Display Configuration Enhancement

The ATI FireGL<sup>TM</sup> Unified Driver provides a feature that stores display settings, such as; resolution, color depth, refresh rate, rotation angle, display to CRT Controller mapping, and extended desktop settings in a display profile. The display profile is then applied based on the user selectable events such as:

- bootup (login)
- resume (login)
- user switch (login)
- fast user switch
- device switch through ACPI and SMI hotkeys
- hot plug/unplug

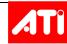

- lid close/open
- docking/undocking

It also stores other events controlled by the system BIOS through the Configure Displays int10 function call.

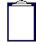

**Note:** On bootup and resume the display profile is applied after user login. A list of display profiles is maintained in the Windows registry on a per user basis. The display profile is created whenever the driver is requested to apply display settings and a new display device combination is detected.

# 1.3.9 Rotation Support for ATI FireGL™ Products

The ATI FireGL<sup>TM</sup> Unified Driver provides rotation support for all current shipping FireGL<sup>TM</sup> products. This feature enhancement provides three rotation modes, 90°, 180°, and 270°.

# 1.3.10 Quad Buffer Stereo Support for ATI FireGL™ Products

Quad Buffer Stereo support is available on most FireGL™ products. An Advanced Setting tab will be made available allowing for Quad Buffer Stereo to be enabled. This will also allow for Anti-Aliasing controls to be available.

Quad Buffer Stereo is supported in Extended mode (dual screen with monitors using perhaps different resolutions, and with the taskbar appearing only on the primary display)

Quad Buffer Stereo functionality is only available on the display that is identified as primary display device. If a stereo application is launched on the secondary display device, the application window must be dragged onto the primary display device in order for the application window to have a stereo image.

If a stereo application is dragged to the secondary display device, the user would see visual corruption which can be corrected by dragging the window back to the primary display device, followed by clicking the mouse anywhere within the application window.

Stereo must be set before selecting Extended Mode, i.e. disable one of the displays, check the Quad Buffer Stereo checkbox, reboot, and then enable the second display (Extended Mode) since the Quad Buffer Stereo checkbox would be unselectable (i.e. it is grayed out) once Extended Mode has been enabled.

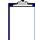

**Note:** Quad Buffer Stereo is not supported in Span Mode (dual screen with both monitors using identical resolutions – taskbar across both screens).

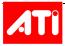

## 1.3.11 WMV8 and WMV9 Acceleration

The ATI FireGL<sup>TM</sup> Unified Driver provides an ATI Control Panel option to accelerate WMV8 and WMV9 playback.

# 1.3.12 Component Detection Service

The ATI FireGL<sup>TM</sup> Unified Driver provides a re-architecture Component Detection Service (CDS). The CDS is a centralized service that details which ATI hardware/software components are installed on a system and updates an area of the registry with the information. Currently the CDS is very large and has become non-manageable along with some CDS coverage becoming obsolete. The new re-architecture CDS is more modular and easier to maintain. The new CDS consists of two export functions DoDetection and QueryCDSValue. When the DoDetection() function is enabled, the CDS will loop through the whole system to detect all the hardware and then write the detection information into the registry. The QueryCDSValue() is used to get specific information. QueryCDSValue() will call DoDetection() first to update and validate the current registry information and then return to specific information user is looking for. This feature is supported under the Windows 2000, and Windows XP.

#### 1.3.13 User Defined LCD refresh rate

The ATI FireGL<sup>TM</sup> Unified Driver provides a user defined LCD refresh rate which will allow the user to toggle between 50 and 60Hz. This goes beyond the current PowerPlay functionality that allows the user to set a minimum LCD refresh rate to 50Hz, while the default is set to 60Hz.

# 1.3.14 Setup option for Setting the initial Resolution and Refresh rate

The ATI FireGL<sup>TM</sup> Unified Driver version 8.062 introduced the option to set the initial resolution, color depth and refresh rate when the driver is installed using setup.exe. The option works in the following way. Edit install.ini to add the following line:

```
[BootResolution]
DALDefaultModeBCD=HHhh, VVvw, 00CC, RRrr (doesn't matter if there is any space)
DALRULE NOFORCEBOOT=0
```

The following provides an example of the DALDefaultModeBCD values.

#### HH hh

Horizontal frequency in decimal, as an example 1024 will be written as 10 24

## VV vv

Vertical frequency in decimal, as an example 768 will be written as 07 68

#### 00CC

Color depth usually in decimal (04, 08, 16, 32)

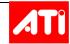

#### RR rr

Refresh Rate in decimal, as an example 100 Hz will be written as 01 00

The installer reads the new key and modifies the registry location with this updated information.

Example: To set the initial resolution to 1024x768 32bpp and 75 Hz refresh, add the lines:

[BootResolution]
DALDefaultModeBCD=1024, 0768, 0032, 0075
DALRULE NOFORCEBOOT=0

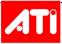

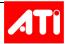

# Chapter 2 Change Log summary for Supported Operating Systems

This chapter provides the Change Log summary for the ATI FireGL™ Unified Driver version 8.223 for supported operating systems.

# 2.1 Summary of Resolved Issues

The following table provides a summary of the issues that have been resolved in this release of the ATI FireGL<sup>TM</sup> Unified Driver. The table is sorted by functional area of the software, and is for all operating systems supported by this release of the ATI FireGL<sup>TM</sup> Unified Driver.

**Table 3: Change Log Summary for the ATI FireGL™ Unified Driver Version 8.223** 

| Reference<br>Number | Report Headline                                                                                                    | Functional<br>Area |
|---------------------|----------------------------------------------------------------------------------------------------|--------------------|
| 149032              | Catalyst Control Center: For the Allplan application, an Allplan configuration profile is now available                                                            | Open GL            |
| 144696              | Houdini: Running the game under Windows XP no longer results in the virtual memory size increasing in value                                                        | Open GL            |
| 141400              | Inventor R11: The application no longer exits to the desktop unexpectedly when closing the second document                                                         | Open GL            |
| 132267              | The wrapped tread shader is now performing as expected                                                                                                    | Open GL            |
| 149383              | Petrel_2003:Simulation: Enabling the Seismic Data and 3D Seismic Lines no longer results in the operating system failing to respond and the display becoming blank | Open GL            |
| 136748              | Softimage XSI 4.2: Using the mouse to zoom in on an image no longer results in texture loss being noticed                                                          | Open GL            |
| 148169              | Studio Tools R13: An error no longer occurs when using specular and transparency mappings on a single object                                                       | Open GL            |

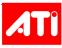

**Table 3:** Change Log Summary for the ATI FireGL™ Unified Driver Version 8.223

| Reference<br>Number | Report Headline                                                                                                    | Functional<br>Area |
|---------------------|----------------------------------------------------------------------------------------------------|--------------------|
| 145910              | StudioTools R13: The gl_ClipVertex is now supported when it is written by the StudioTool R13 application into its own shaders                                                                                                    | CMM/QS             |
| 149601              | StudioTools V13: Display corruption is no longer noticed when enabling the Per Pixel shaders found in the application                                                                                                    | Open GL            |
| 141754              | UGS Visualization Test Suite 6.0: A variety of issues found within the application are now resolved                                                                                                    | Open GL            |
| 142505              | glLightModeli no longer triggers a glError when it is executed in a display list                                                                                                    | Open GL            |
| 145116              | CATIA v5r14: 3GB Honda model now loads in /3GB mode                                                                                                    | CMM/QS             |
| 130535              | Active Protection System: Setting the display resolution to 1600x1200 16bpp followed by switching to battery mode and setting the color depth to 32bpp no longer results in corruption being noticed when moving the Active Protection System window | Open GL            |
| 131193              | AutoCAD 2006: The application no longer draws with few primitives and vertices resolving a performance issue experienced with the FireGL <sup>TM</sup> V5000 products                                                                                | Open GL            |
| 145696              | CATIA V5R14: Using the application to draw a circle no longer results in the circle being drawn as an ellipse shape                                                                                                    | GCO/GDO            |
| 143463              | DV MockUp: Selecting; Fly To, in the testcouleur found in the Functional menu of the application, no longer results in the operating system pausing and either a VPU Recovery occurs, or a critical stop 0xEA                                        | Open GL            |
| 131480              | Connecting two display devices to an ATI FireGL <sup>TM</sup> V7100 no longer results in a performance drop being noticed when running the Emageon software under Windows XP                                                                         | Open GL            |
| 140293              | Connecting a secondary display device using the DVI connector and setting the display resolution to 1280x1024 or greater no longer results in flicker being noticed when using an ATI FireGL <sup>TM</sup> V5000 product                             | Video BIOS         |
| 138921              | Viewperf v 8.1: The dataset no longer fails to load when launching run_ugs_big.bat from C:\Program Files\SPECopc\SPECViewperf 8.1                                                                                                    | Open GL            |
| 148680              | The Disable DDraw Mapping is now removed                                                                                                    | Open GL            |
| 135991              | Inventor: Running the application under Windows XP Professional x64 Edition and launching Keyboard.iam within the application, followed by opening 3 or more windows, no longer results in an application error                                      | Open GL            |

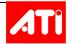

Table 3: Change Log Summary for the ATI FireGL™ Unified Driver Version 8.223

| Reference<br>Number | Report Headline                                                                                                    | Functional<br>Area |
|---------------------|----------------------------------------------------------------------------------------------------|--------------------|
| 136871              | 3dsmax 6 or 7: Corruption is no longer noticed when D3D mode is enabled and the viewport is maximized on the 2560 x 1024 Apple panel                                                                                        | Open GL            |
| 139944              | Solidworks 2006: Setting the display resolution to 3840x2400 and enabling OpenGL hardware acceleration no longer results in the application failing to respond                                                              | Open GL            |
| 141034              | UGS Visualization Test Suite 6.1: Setting the display resolution to 1280x1024 followed by opening the HullColorPerVertexEnv-Map.jt file from the SFXTest folder, no longer results in shader and texture problems on models | Open GL            |
| 140543              | UGS Visualization Test Suite 6.0: Opening the Bumpmap.jt file found in the SFXTest folder no longer results in poor image quality when using the mouse to hold and rotate the model                                         | Open GL            |
| 140413              | MSC.Marc 2005: Display corruption is no longer noticed when switching from Wireframe mode to Solid mode                                                                                                    | Open GL            |
| 150841              | Discovery Studio 1.5: Using the selection tool to click on a corner of a 3d window no longer results in the corner not being high-lighted in yellow                                                                         | OpenGL             |

This page is intentionally left blank.

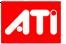

# Chapter 3 Open Issues

This chapter provides a brief description of the open issues associated with the ATI FireGL<sup>TM</sup> Unified Driver version 8.223.

# 3.1 Errata Report Summary

The following table provides a summary of open issues found in this release of the ATI FireGL<sup>TM</sup> Unified Driver. The table is sorted by functional area of the software, and is for all operating systems supported by this release of the ATI FireGL<sup>TM</sup> Unified Driver.

Table 4: Open Issues Associated with the ATI FireGL™ Unified Driver Version 8.223

| Reference<br>Number | Report Headline                                                                                                    | Functional<br>Area |
|---------------------|----------------------------------------------------------------------------------------------------|--------------------|
| 148455              | UGS Visualization GDr: Shader issues when using the application on systems containing an ATI FireGL V7200 product                                                              | Open GL            |
| 148445              | UGS Visualization GDr: Rotating a model or zooming in or out on a model may result corruption being noticed within the model                                                   | Open GL            |
| 148208              | UGS Visualization GDr - Fixed function pipeline problems with V7200                                                                                                    | Open GL            |
| 154773              | XP64/Studio Tools 13: Display corruption may be noticed when running the application with extended desktop mode enabled                                                        | Open GL            |
| 152422              | Connecting a CRT to a system containing an ATI Mobility FireGL V5200 and enabling extended desktop mode may result in the operating system failing to resume from standby mode | Open GL            |
| 154919              | 3dstudiomax8: Running 01_FullPirate01.max may result in the head on the right hand side of the application window displaying incorrectly                                       | Open GL            |

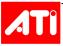

**Table 4:** Open Issues Associated with the ATI FireGL™ Unified Driver Version 8.223

| Reference<br>Number | Report Headline                                                                                                    | Functional<br>Area |
|---------------------|----------------------------------------------------------------------------------------------------|--------------------|
| 153546              | Inventor R11: Placing the mouse cursor over an assembly may result in the red highlight outline not appearing properly          | Open GL            |
| 139917              | Tecnomatix: Poor performance may be noticed in the Wireframe when running the application                                       | Open GL            |
| 147773              | Overlaytext.exe: Connecting two display devices may result in a program error dialog box appearing when running the application | Open GL            |
| 151707              | UG NX3: Running the subtests on a system containing an ATI FireGL V7200 may result in poor performance results                  | Open GL            |
| 146029              | SOAP.exe: Running the application may result in poor performance being noticed                                                  | Open GL            |
| 130229              | Viewperf 8.1: Running the subtest may result in poor performance results when using an ATI FireGL V5000                         | Open GL            |

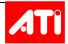

# Appendix A Glossary of Terms

The following Glossary of Terms provides the definition of the acronyms found within this book, and where possible a description of the terminology.

# **Numeric Terms**

#### 2D

2 Dimensional

#### 3D

3 Dimensional

#### A

#### AA

Anti-aliasing. Reduces the effect of jagged lines or unsmooth curves because the resolution of the device or file is not high enough

#### ACPI

Advanced Configuration and Power Interface. a power management specification developed by Intel, Microsoft, and Toshiba. ACPI, which will be part of the next version of Windows, enables the operating system to control the amount of power given to each device attached to the computer. With ACPI, the operating system can turn off peripheral devices, such as a CD-ROM players, when they're not in use. As another example, ACPI will enable manufacturers to produce computers that automatically power up as soon as you touch the keyboard.

#### ADC

Advanced Display Configuration

#### ΑF

- 1 Adaptation Field
- 2 Anisotropic Filtering preserves the surface details of an object as it recedes into the distance by utilizing and blending together the object's texture maps. This makes 3D objects appear more realistic as the detail of their surface texture is retained in a smooth seamless fashion on the sections that move or fade away into the background

#### **AFR**

Alternate Frame Rendering

#### **AGP**

Accelerated Graphics Port. A bus specification from Intel that gives graphics cards faster access to main memory that the PCI bus, thus greatly speeding up graphics display and texture rendering, especially virtual reality and 3D rendering and display. ACP allows efficient use of frame buffer memory, thereby helping 2D graphics performance as well. The coherent memory management design allows scattered data in system memory to be read in rapid bursts. The PCI graphics accelerator bus has a data transfer rate of up to 133 MBps. Because it is directly on the motherboard's chipset and has a direct pipeline connection to the computer's main memory, AGP is much faster.

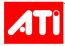

AGP is available in the following speeds: 1X transfer data at a rate of 264 MBps; 2X transfers data at 528 MBps, and AGP 4X doubles the bandwidth peak to 1GBps.

#### AiB

Add in Board customer

#### ALU

Arithmetic Logic Unit

#### **AMC**

ATI Multimedia Channel

#### Analog

In telephone transmission, spoken words are transmitted as analog sound waves or frequencies (as opposed to digital signals).

#### APT

Application Programming Interface

#### **ASIC**

Application Specific Integrated Circuit

#### **ASP**

- 1 Active Server Page (ASP) is an HTML page that includes one or more scripts (small embedded programs) that are processed on a Microsoft Web server before the page is sent to the user.
- 2 Application Service Provider (ASP) is a company that offers individuals or enterprises access over the Internet to application programs and related services that would otherwise have to be located in their own personal or enterprise computers.

#### **ATIMVHAL**

ATI RAGE HDTV MPEG-2 Video Decoder Hardware Abstraction Layer

#### **ATPG**

**Automatic Test Pattern Generation** 

#### ATSC

Advanced Television Systems Committee

#### AVI

- 1 Audio Video Interleaved. AVI is a Microsoft multimedia file format, similar to MPEG and QuickTime, used by Video for Windows. In AVI, audio and video elements are interleaved (stored in alternate segments) in the file.
- 2 Audio Video Interlaced

3 AVI movie format (filename extension).

## В

#### Backbone

A network segment that connects other network segments and carries high concentrations of traffic.

#### **Bandwidth**

The measurement of the capacity of a transmission. The terms for measurement vary from analog (hertz—"S" cycles per second) and digital (bits per second). Common measurements include: Kbps (kilobytes per second), Mbps (megabits per second), and Gbps (gigabits per second).

#### **Broadband**

TData transmissions in which multiple transmissions share the same path, or a circuit supporting bandwidth in excess of T-3 capacity (45 Mbps)

#### **BCL**

**Broadcast Composition Language** 

#### BIOS

Basic Input Output System. Initialization code stored in a ROM or Flash RAM and used to start up a system or expansion card.

#### **BIST**

Built In Self Test

#### RTU

Bus Interface Unit

#### **BLT**

Blit or Bit-Blit

#### Bpp

Bits per pixel

#### RTI

Backplane Transceiver Logic

#### C

#### CA

**Conditional Access** 

#### CAIL

Common ASIC Initilization Library

#### CC

Continuity Counter or Closed Captioning

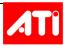

#### CCI

Copy Control Information

#### CDF

The first-ever commercial XML language was Microsoft's Channel Definition Format.

#### **CDMA**

Code Division Multiple Access

#### CDS

Component Detection Service. A centralized service that details which ATI hardware / Software components are installed on a system and updates an area of the registry with the information.

#### CGI

Common Gateway Interface (CGI) is a standard way for a Web server to pass a Web user's request to an application program and to receive data back to forward to the user.

#### CI

Component Interface

#### CM

Character Map. Also see Character Encoding Model. The mapping from an abstract character repertoire to a serialized sequence of bytes is called a Character Map (CM).

#### CIM

Component Install Manager. An InstallShield script-based manager that determine which components need to be installed, assigns a proper order, and launches the required installs one-by-one.

#### CML

The first-ever XML language of any kind was Chemical Markup Language.

#### СММ

Central Memory Manager. The CMM serves the following primary purposes. Manages memory resources per device instead of per display instance (or mode). Provides drivers access to resources without a dependency on DirectDraw. Code sharing across ASICs as well as OSs (Win9x -vs- Winnt) provides an efficient and effective development effort. Provides a common programming interface between Win 98/Millennium, WinNT 4.0 and Win2k/XP to facilitate code sharing for dependent components. Centralized resources allow

for flexibility in performance-tuning as well as possible ASIC workarounds.

#### CODEC

Compression and Decompression

#### COPP

Certified Output Protection Protocol A protocol introduced by Microsoft® to provide a consolidated mechanism and interfaces to control video output protection

#### CPC

**Copy Protection Control** 

#### CRC

Cyclic Redundancy Check

#### **CRT**

Cathode Ray Tube

#### CV

Component Video

#### **CVCT**

Cable Virtual Channel Table

#### CVT

Coordinated Video Timing. A VESA specification

#### **CWDDE**

Common Windows Display Driver Extensions

#### D

#### טצט

Direct Draw 3D. A Microsoft standard

#### DAC

Digital to Analog Converter

#### DAL

Display Abstraction Layer

#### DDC

Display Data Channel. A VESA standard for communicating between a computer system and attached display devices.

#### DDGPE

Direct Draw Graphics Primitive Engine

#### DDF

Double Data Rate

#### **DDR SDRAM**

Double Date Rate Synchronous Dynamic Random Access Memory

#### DEF

Design Exchange Format

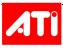

#### DES

**Data Encryption Standard** 

#### **DES-ECB**

Data Encryption Standard - Electronic Codebook mode

#### **DFP**

Digital Flat Panel. Monitor connection standard from VESA.

#### **DFT**

Design for Test

#### **DHTML**

Dynamic HTML is a collective term for a combination of new Hypertext Markup Language (HTML) tags and options, style sheets, and programming that will let you create Web pages more animated and more responsive to user interaction than previous versions of HTML.

#### **DIMM**

Dual In-line Memory Module

#### DΜΔ

**Direct Memory Access** 

#### DΝΔ

Microsoft® Windows® Distributed interNet Applications Architecture (Windows DNA) is a distributed application development model for the Windows platform. It specifies how to develop robust, scalable, distributed applications to support the Internet as well as a wide range of client devices that maximize the reach of an application. It is a framework for building three-tier, component-based applications that can be delivered over a network. The architecture of Windows DNA development is based on a server-centric model, where the databases and business logic reside on servers, to which local and remote thin and rich clients connect. Windows DNA includes Microsoft technologies like COM, Microsoft Transaction Server, the IIS Web server, and OLE DB database connectivity, as well as open standards like XML for data exchange. DNA provides the framework for component-based development on Windows platforms.

#### DOCSIS

Data Over Cable Service Interface Specifications

#### DOM

DOM (Document Object Model), a programming interface specification being developed by the World Wide Web Consortium (W3C), lets a programmer create and modify HTML pages and XML documents as full-fledged program objects.

#### **DPM**

Defects per Million

#### **DPMS**

Display Power Management Signaling (VESA standard)

#### **DRAM**

Dynamic Random Access Memory

#### DSP

Digital Signal Processor

#### DTD

Document Type Definition

#### DTC

Digitally Controlled Oscillator

#### DTS

Decode Time Stamp

# DTV

Digital TV

#### DVE

Digital Video Broadcasting

#### DVD

Digital Versatile Disc. Originally, Digital Video Disc. An optical storage medium that provides greater capacity and bandwidth than CD-ROM; DVDs are frequently used for multimedia as well as data storage.

#### DVI

Digital Video Interface. Monitor connection standard from the DDWG (Digital Display Work Group).

#### **DVS**

Digital Video System

#### DXVA

DirectX Video Acceleration

#### DXS

DirectX 8. A Microsoft standard

#### DX9

DirectX 9. A Microsoft standard

E

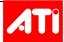

#### **ECO**

Engineering Change Order

#### **ECR**

**Engineering Change Request** 

#### **EDA**

Electronic Design Automation

#### **EDGE**

Enhanced Data GSM Environment

#### **FDTD**

Extended Display Identification Data (VESA standard)

#### **EDIF**

Electronic Design Interchange Format

#### **EDO**

RAM Extended Data Output RAM

#### EIDE

**Enhanced Integrated Device Electronics** 

#### ЕМТ

Electro Magnetic Interference

#### **EPG**

**Enhanced Programming Guide** 

#### EPR

**Engineering Problem Report** 

#### **FPROM**

Erasable Programmable Read Only Memory

#### **ESCR**

Extra System Clock Reference

## F

#### FAE

Field Application Engineer

#### FAT

- **1** Forward Application Transport
- 2 File Allocation Table

## **FIFO**

First In, First Out

#### **Firewall**

A firewall is a set of related programs, located at a network, that protects the resources of a private network from users from other networks. (The term also implies the security policy that is used with the programs.) An enterprise with an intranet that allows its workers access to the wider Internet installs a firewall to prevent outsiders from accessing its

own private data resources and for controlling what outside resources its own users have access to. Basically, a firewall, working closely with a router program, filters all network packets to determine whether to forward them toward their destination. A firewall also includes or works with a proxy server that makes network requests on behalf of workstation users. A firewall is often installed in a specially designated computer separate from the rest of the network so that no incoming request can get directly at private network resources. There are a number of firewall screening methods. A simple one is to screen requests to make sure they come from acceptable (previously identified) domain names and IP addresses. For mobile users, firewalls allow remote access in to the private network by the use of secure logon procedures and authentication certificates. A number of companies make firewall products. Features include logging and reporting, automatic alarms at given thresholds of attack, and a graphical user interface for controlling the firewall.

#### **FSAA**

Full screen Anti-aliasing

#### **FSDOS**

Full screen DOS

#### G

#### GCO

Graphics Controller Object

#### **GML**

Generalized Markup Language (GML) is an IBM document formatting language that describes a document in terms of its organization structure and content parts and their relationship

#### **GOP**

**Group of Pictures** 

#### **GTF**

Generalized Timing Format. A VESA specification.

#### GIII

Graphical User Interface

#### Н

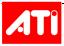

#### HAL

Hardware Abstraction Layer

#### **HDCP**

**High Definition Content Protection** 

#### **HDML**

HDML (Handheld Devices Markup Language) - now called the Wireless Markup Language (WML)

#### **HDTV**

High Definition TV. The 1920x1080 and the 1280x720 modes defined by ATSC.

#### **HSD**

High Speed Data

#### **HTML**

HTML (Hypertext Markup Language) is the set of "markup" symbols or codes inserted in a file intended for display on a World Wide Web browser.

# Ι

#### I/O

input/output

#### IDC

**Inter Driver Communication** 

#### IDL

- 1 IDL (interface definition language) is a generic term for a language that lets a program or object written in one language communicate with another program written in an unknown language.
- 2 IDL (Interactive Data Language) is a language for creating visualizations based on scientific or other data.

#### IF

Intermediate Frequency

#### IIOP

Internet Inter-ORB Protocol (IIOP) is an object-oriented protocol that makes it possible for distributed programs written in different programming languages to communicate over the Internet.

## J

#### **JAVA**

Java is a programming language expressly designed for use in the distributed environment

of the Internet

#### JavaScript

JavaScript should not be confused with Java. JavaScript, originated at Netscape. It is interpreted at a higher level, is easier to learn than Java, but lacks some of the portability of Java and the speed of bytecode.

#### **JEDEC**

Joint Electron Device Engineering Council

#### **JTAG**

Joint Test Action Group

# K

# L

#### LCE

Liquid Crystal Display

#### LOD

Level of Details (refers to texture pixel selection)

#### LRTO

LCD Response Time Composition

#### LVD

Low Voltage Differential

#### **LVDM**

Low Voltage Differential Signaling for multipoint applications

#### **LVDS**

Low Voltage Differential Signaling

## M

#### MΒ

Mega Byte

#### MCM

Multi-chip Module

#### **MDP**

MPEG Data Port

#### MMC

MULTIMEDIA CENTER<sup>TM</sup>

#### MPFG

Motion Pictures Experts Group. (ISO body developing compression algorithms for motion video) Refers to compressed video image

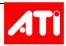

streams in either MPEG-1 or MPEG-2 formats.

# MPP

Multimedia Peripheral Port

#### Ν

#### NTSC

National Television Standards Committee (NTSC). Standard definition TV system used in North America and other areas.

# 0

#### **ODBC**

Open DataBase Connectivity (ODBC) A database programming interface from Microsoft that provides a common language for Windows applications to access databases on a network.

#### OGL or OpenGL

Open Graphics Library – for 3D

#### OS or O/S

Operating System

#### ОТМ

Overlay Theater Mode

# P

#### PAL

Phase Alternate Line (PAL). The standard definition TV system used in Europe and other areas.

#### **PBGA**

Plastic Ball Grid Array

#### PC<sub>1</sub>

Peripheral Component Interconnect

# PDA

Personal Digital Assistant PDA (personal digital assistant) is a term for any small mobile hand-held device that provides computing and information storage and retrieval capabilities for personal or business use, often for keeping schedule calendars and address book information handy.

#### **PDEF**

Physical Design Exchange Format

#### PID

Program ID

#### PING

A PING request is generally used to trouble-

shoot Internet connections, but when a network is overwhelmed with replies to a PING, it becomes a security breach called a "Smurf."

#### PIO

Programmed Input/Output

#### PIP

Picture in Picture

#### PLI

Phase-Locked Loop

#### РМ4

Programming Model 4 - graphics rendering commands

#### ΡМ

Power Management

#### POD

Point-Of-Deployment

#### **POST**

Power On Self Test

#### PTS

Presentation Time Stamp

# Q

## QDR

Quad Data Rate

# R

#### **RDF**

Resource Description Format. A recommendation from the W3C for defining Web content.

#### R/W

read/write

#### **RAMDAC**

RAM digital-to-analog converter

#### **RGB**

red-green-blue (may refer to a color encoding scheme or a video signal)

## **ROP**

**Raster Operation** 

## S

#### SADD

Software Audio Decoder Driver

#### SBA

Side Band Addressing

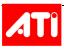

#### **SBP**

Serial Bus Protocol

#### SCSI

Small Computer Systems Interface

#### SDRAM

Synchronous Dynamic Random Access Memory

#### **SDTV**

Synchronous Dynamic Random Access Memory

#### **SGML**

Standard Generalized Markup Language is a standard for how to specify a document markup language or tag set.

#### **SGRAM**

Synchronous Graphics RAM

#### **SMA**

**Shared Memory Architecture** 

#### **SMBus**

System Management Bus

#### **SMTP**

Simple Mail Transfer Protocol is a TCP/IP protocol used in sending and receiving e-mail.

#### **Smurf attack**

A maliciously sent PING request to an Internet broadcast address, where it can be replicated up to 255 times.

#### SOC

System On a Chip

#### **Spam**

Any unsolicited message sent via e-mail to numerous people.

#### SS

Spread Spectrum

#### **SSAA**

Super Sampling Anti-Aliasing

#### SSL

Secure Socket Layer is a low-level encryption standard that encrypts transactions in protocols such as HTTP, NNTP, and FTP.

#### **STB**

Set-Top Box

#### STC

System Time Clock

#### **STW**

Set-Top-Wonder

#### Т

#### TC

**Texture Compression** 

#### TCP/IP

Transmission Control Protocol/Internet Protocol is the basic communication language or protocol of the Internet.

#### **TCL**

Transform, Clipping and Lighting

#### TMDS

Transmission Minimized Differential Signaling. A transmission method for sending digital information from a personal computer, set-top box or other video source to a flat panel display.

# U

#### **UMA**

**Unified Memory Architecture** 

#### UML

Unified Modeling Language is a standard notation for the modeling of real-world objects as a first step in developing an object-oriented program.

#### Unicode

Unicode provides a unique number for every character, no matter what the platform, no matter what the program, no matter what the language. Fundamentally, computers just deal with numbers. They store letters and other characters by assigning a number for each one. Before Unicode was invented, there were hundreds of different encoding systems for assigning these numbers.

## **USB**

Universal Serial Bus

#### UTF

Unicode transformation format (UTF) is an algorithmic mapping from every Unicode scalar value to a unique byte sequence. See also Character Encoding Model.

#### ш

Chrominance (also CrCb) (corresponds to the color of an image pixel)

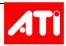

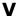

#### **VBI**

Vertical Blank Interval

#### VESA

Video Electronics Standards Association

#### **VFC**

VESA Feature Connector

#### **VGA**

Video Graphics Array

#### VIVO

Video In Video Out

#### **VMR**

Video Mixing Renderer

#### VOBU

Chrominance (also CrCb) (corresponds to the color of an image pixel)

#### **VPU**

Virtual Processing Unit

# W

#### WAD

Wide Aspect Display

#### WAP

Wireless Application Protocol is a specification for a set of communication protocols to standardize the way that wireless devices can be used for Internet access.

#### WDM drivers

Windows Driver Model. WDM Drivers are supported in Windows 98, Windows ME and Windows 2000. The same driver binary will run on all platforms and has access to a full range of operating system services. Many WDM drivers are for audio or video multimedia although they can also support standard

I/O.

#### WLM

Wireload Model

#### WML

Wireless Markup Language (WML) - formerly HDML (Handheld Devices Markup Language).

#### WRAM

Wireload Model

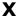

#### **XHTML**

As the World Wide Web Consortium (W3C) describes it, XHTML (eXtensible Hypertext Markup Language) is "a reformulation of HTML 4 as an application of the eXtensible Markup Language (XML).

#### XML

Extensible Markup Language is a flexible way to create common information formats and share both the format and the data on the World Wide Web, intranets, and elsewhere.

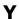

#### YUV

The method of video signal color encoding. Includes luma (Y, black and white component) and chroma (UV, color component).

#### **YPrPb**

Component Video

# Z

# ΖV

Zoom Video

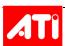

This page is intentionally left blank.

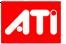

# Index

| A                                                                 | М                                                           |
|-------------------------------------------------------------------|-------------------------------------------------------------|
| Acronyms 15 Automatic Display Configuration 4                     | Mode Switching Option Widescreen and Full-screen 3          |
| С                                                                 | O                                                           |
| Change Log summary 9 Component Detection Service 6                | Open issues 13 OpenGL 3 Operating Systems Support Linux32 1 |
| <b>D</b> Display                                                  | Linux64 1 Windows 2000 1 Windows XP 1                       |
| Automatic Configuration 4 LCD refresh rate 6 Panning 4 Rotation 5 | Windows XP Professional x64 Edition 1, 3                    |
| Setup options 6 Wide Aspect Display 3                             | Product Support 2                                           |
| F                                                                 | Q                                                           |
| Features 2 FireGL products 2                                      | Quad Buffer Stereo 5                                        |
| L                                                                 | R                                                           |
| Large Desktop Support 3                                           | Rotation Support 5                                          |

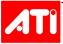

# S

Software driver support 1

# U

Unresolved Issues 13

# W

Wide Aspect Display 3 WMV8 and WMV9 6

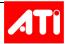